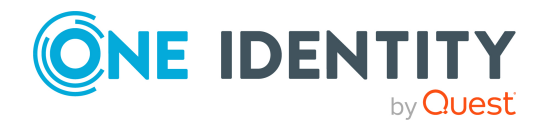

# **One Identity Data Governance Edition 8.1.5**

## **Release Notes**

### **12 July 2021, 09:29**

These release notes provide information about the One Identity Data Governance Edition 8.1.5 release.

For the most recent documents and product information, see the One Identity [Manager](https://support.oneidentity.com/identity-manager-data-governance-edition/8.1.5/technical-documents) Data Governance Edition [documentation](https://support.oneidentity.com/identity-manager-data-governance-edition/8.1.5/technical-documents).

# **About this release**

One Identity Manager Data Governance Edition enables security administrators and business owners to manage user access to unstructured data on files/folders/shares for Windows Server, NAS devices and SharePoint. It leverages the One Identity Manager platform for providing integrated self-service request portal, segregation of duties policies, attestation and re-certification workflows.

Using Data Governance Edition, IT Administrators are provided with management capabilities that enable them to see who is using data in the organization and how access should be modified to best fit the business. Specifically, they can:

- <sup>l</sup> Examine a file system, SharePoint farm or other supported platforms to see what users and groups have access to it, and modify the access if required.
- <sup>l</sup> Examine a user or group to ensure they have the correct data access.
- Investigate access for a user in a particular role within your organization to help grant the same access to a new hire.
- Evaluate a group's access before deleting it.
- Compare account access and simulate the addition and removal of users or groups from groups.

- Calculate perceived owners to identify potential business owners for data within your environment.
- Place data under governance and leverage the self-service requests, attestations, policies, and reports that help you to ensure your data is in compliance.

Through workflows that cross both the Manager and the Web Portal, users can:

- Manage access to and governance of Windows Server, NAS devices, SharePoint resources, and certain Cloud resources.
- Perform access modeling to compare user accounts/groups to identify the impact of adding/removing users to/from groups and identify why employees in the same department have different access rights.
- View how access was achieved, who requested it, who approved or denied it. This information is useful to verify during the attestation process.
- Define access policies including Separation of Duties to assist in fulfilling security and compliance requirements around data protection.
- Manage access as a business owner, an administrator or a security officer through dashboards and views.
- Review user and resource activity to identify patterns of usage, spot atypical behavior, and determine business owners to ensure that users have only the access to what they absolutely need, and nothing more.
- Use an access request workflow which allows business owners to grant or deny resource access and recommend a group for fulfillment from the list of best fit groups suggested by the system – thereby improving efficiency and reducing IT burden.
- Identify data without owners, suggest potential business owners, and allow compliance teams to schedule a process for business owners to verify and attest to employee access as well as enable the immediate remediation.
- Access pre-defined reports to help you identify, summarize, and analyze resource and account access and activity throughout your organization.

Data Governance Edition 8.1.5 is a minor release that provides compatibility with One Identity Manager 8.1.5.

For a full list of target systems that can be scanned, see [Supported](#page-17-0) target systems

## **New features**

New features in Data Governance Edition 8.1.5:

- Support to install and configure Data Governance agent for managing EMC Isilon CIFS and NFS devices for EMC Isilon OneFS versions 8.2.1, 8.2.2, 9.0 and 9.1.
- Support to install and configure Data Governance agent for managing NetApp CIFS and NFS devices for NetApp ONTAP versions 9.6 and 9.7.

See also:

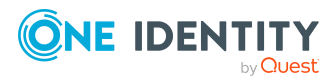

- [Enhancements](#page-2-0) on page 3
- <span id="page-2-0"></span>• [Resolved](#page-2-1) issues on page 3

## **Enhancements**

The following is a list of enhancements implemented in Data Governance Edition 8.1.5.

### **Table 1: General enhancements**

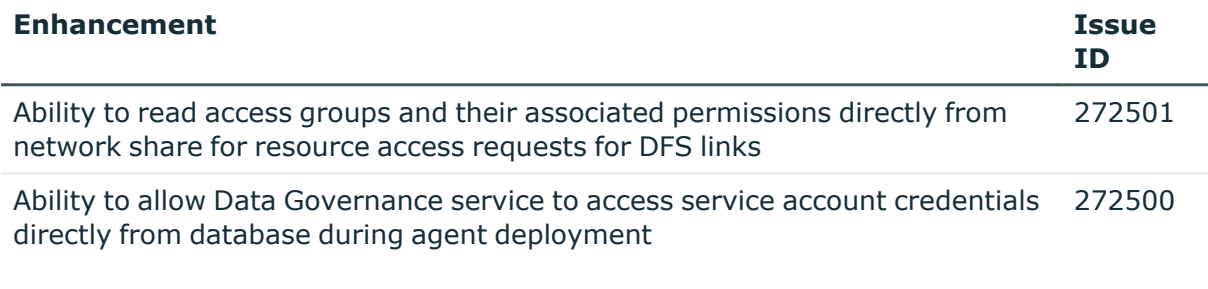

## <span id="page-2-1"></span>**Resolved issues**

The following is a list of issues addressed in this release.

This release contains all resolved issues since the general release of One Identity Data Governance Edition 8.1.5.

#### **Table 2: Resolved issues**

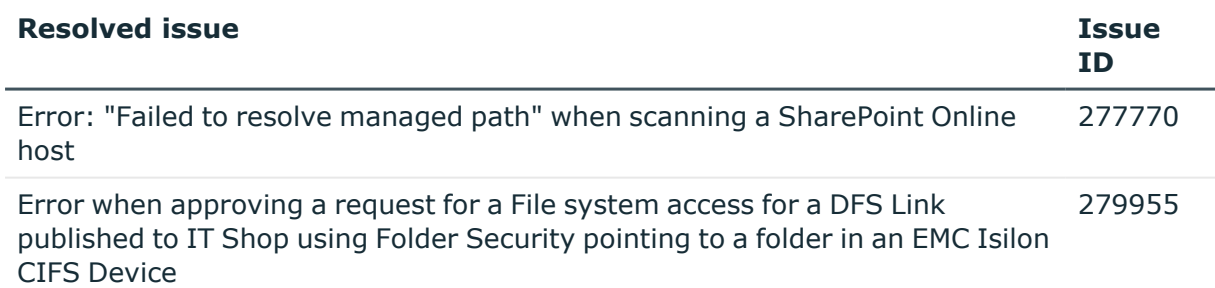

## **Known issues**

The following is a list of issues, including those attributed to third-party products, known to exist at the time of release.

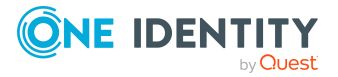

### **Table 3: General known issues**

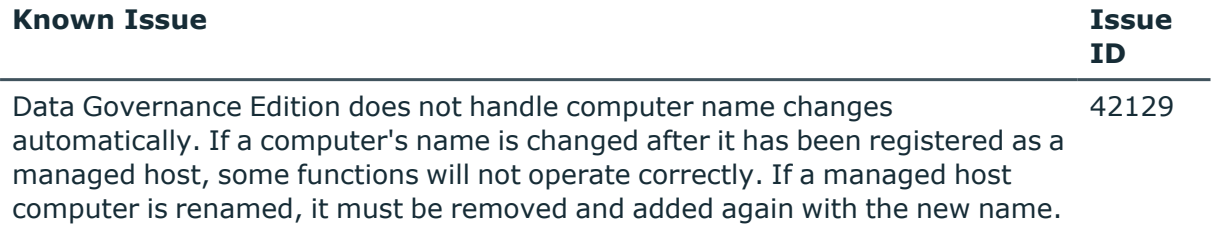

### **Table 4: Installation and upgrade known issues**

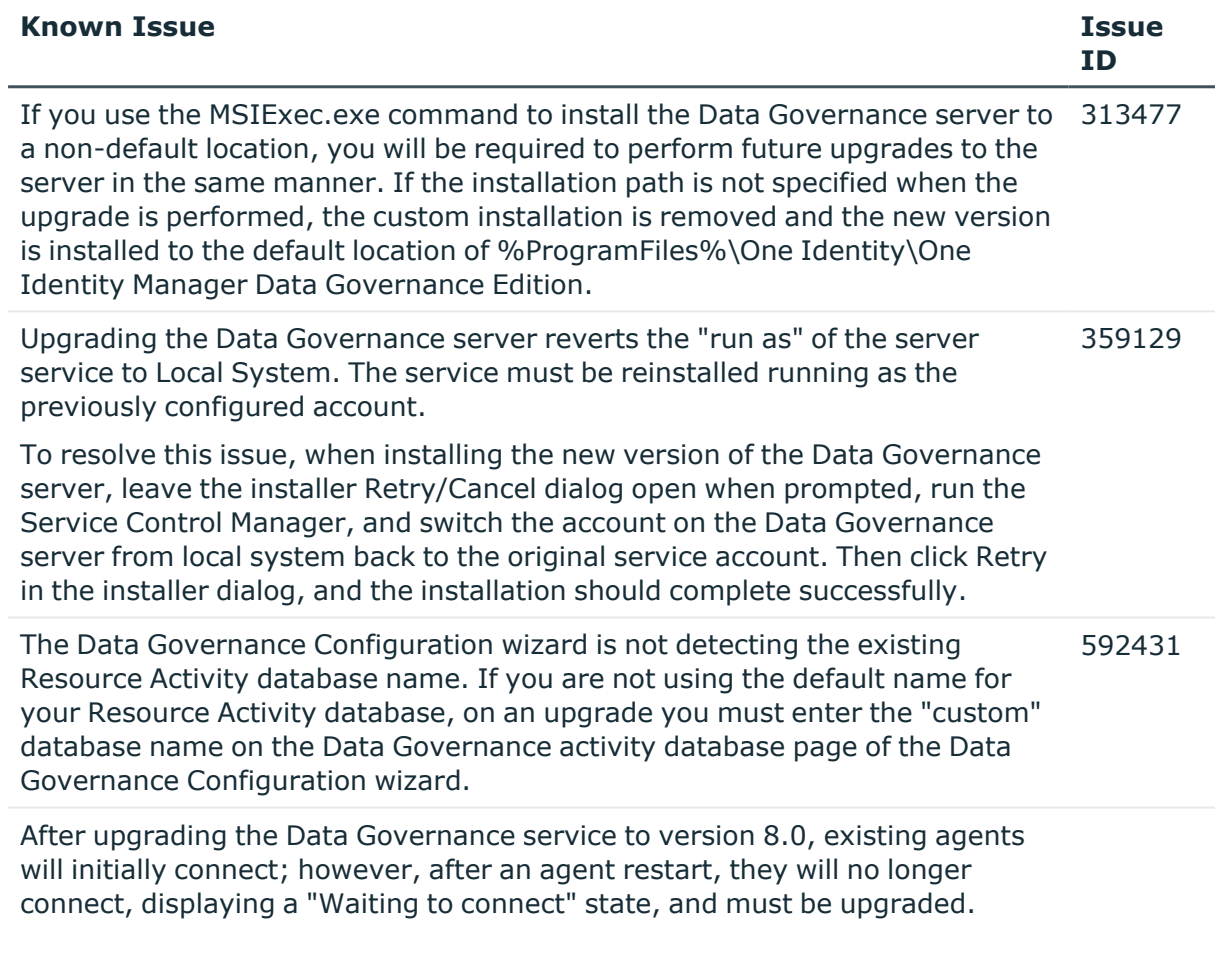

### **Table 5: Resource activity known issues**

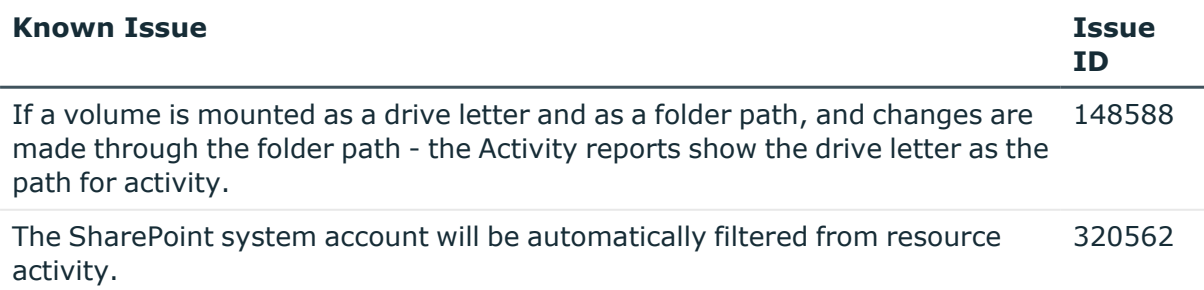

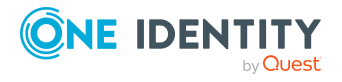

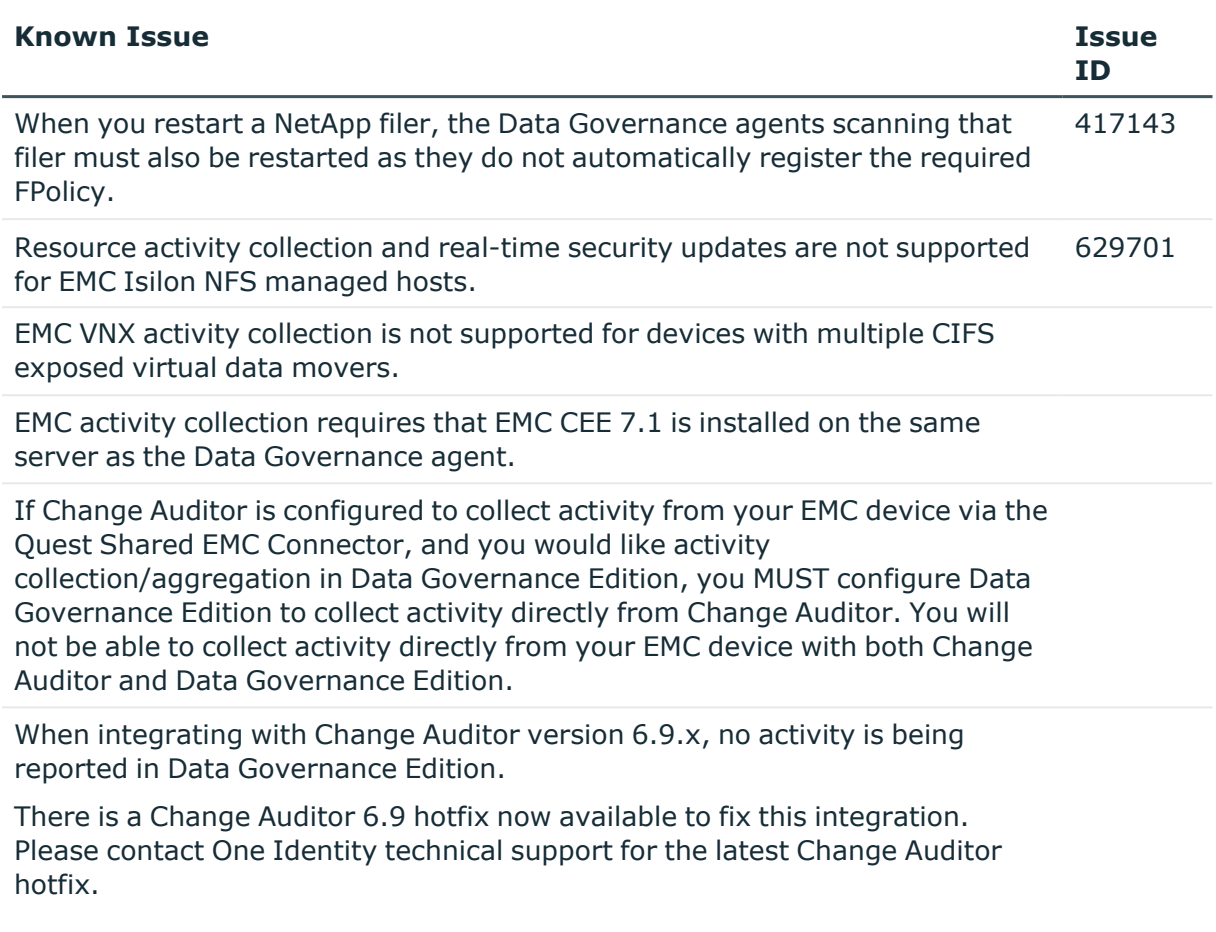

### **Table 6: SharePoint known issues**

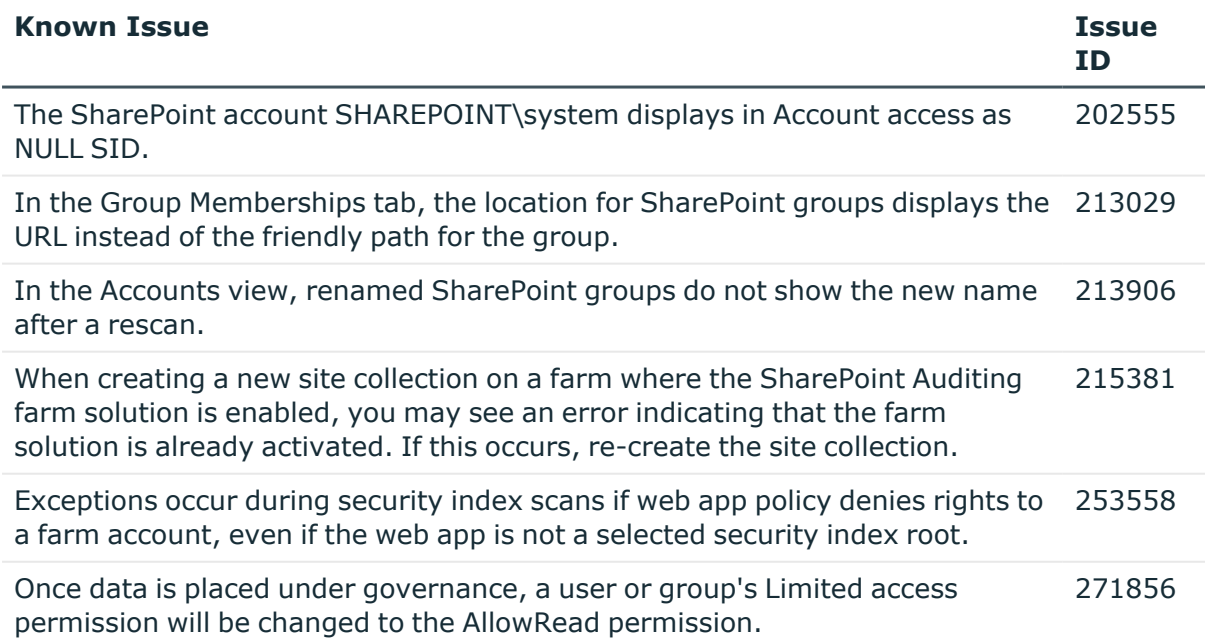

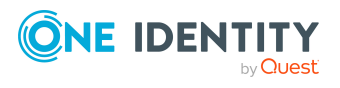

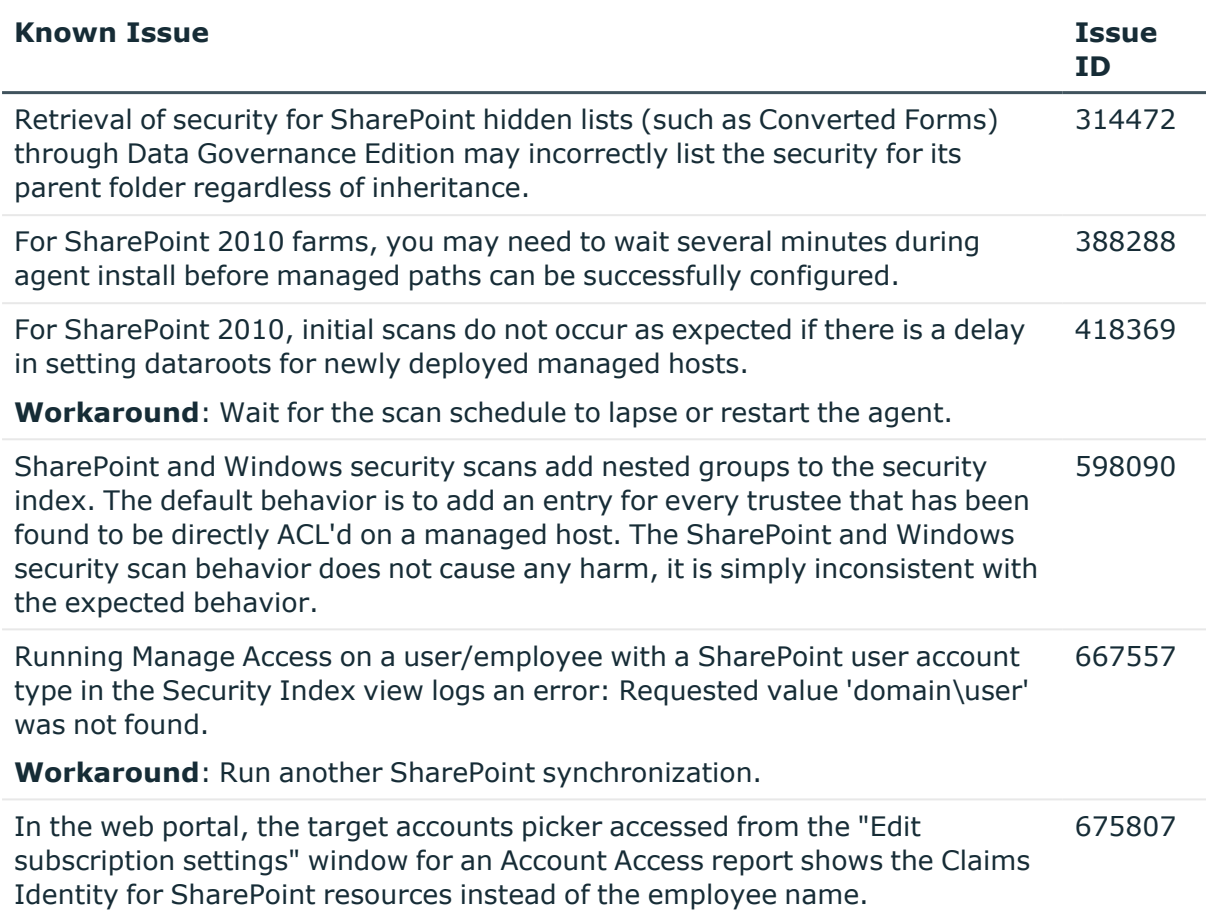

### **Table 7: Object naming known issues**

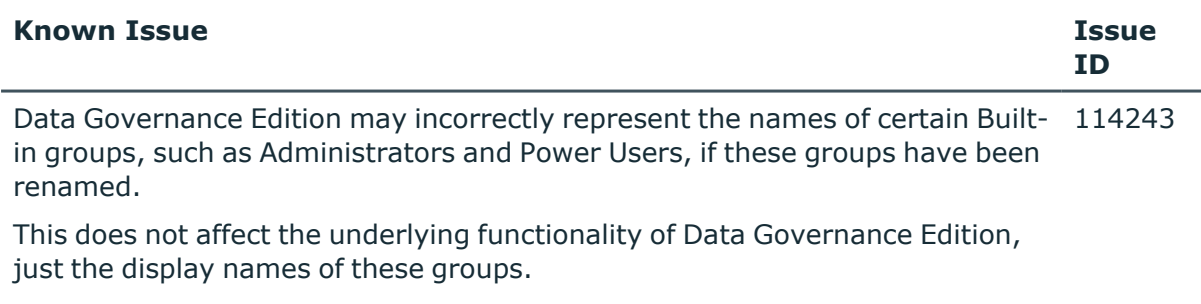

### **Table 8: Machine local groups known issues**

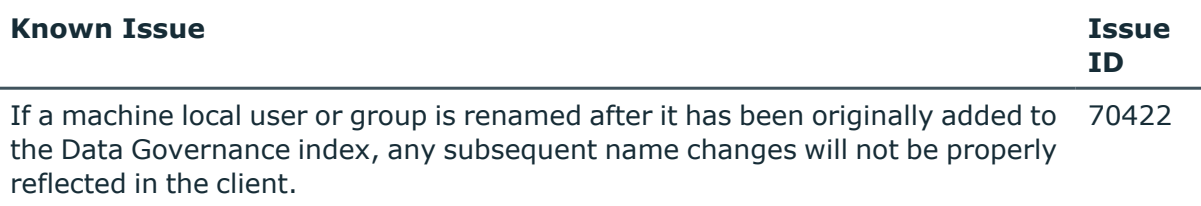

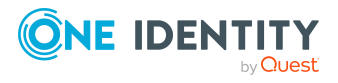

#### **Table 9: Agent known issues**

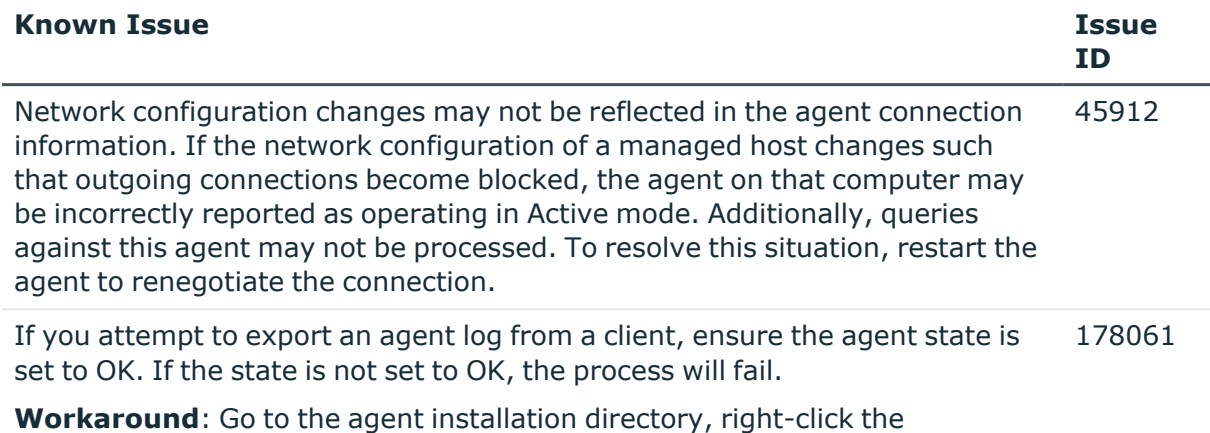

DataGovernance.Agent.exe.dlog file for the agent in question, and choose **Copy**.

### **Table 10: Managed paths (formerly referred to as Security index roots) known issues**

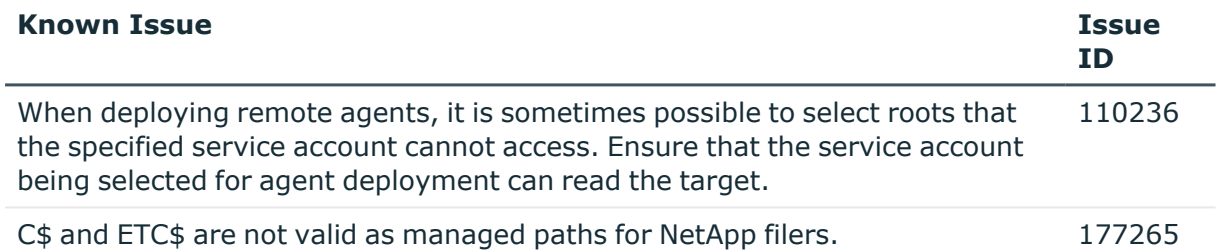

### **Table 11: Security modifications known issues**

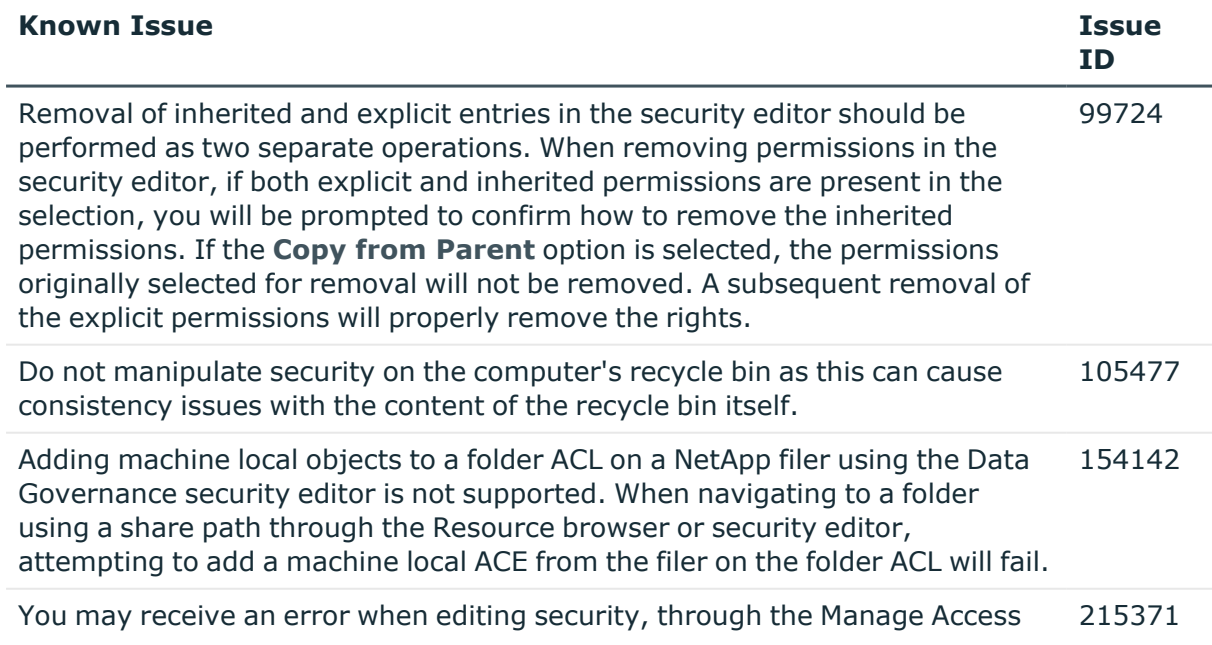

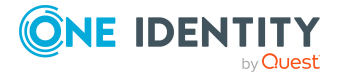

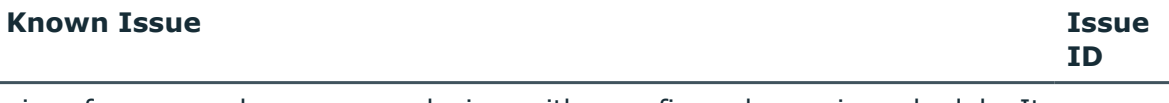

view, for renamed resource on devices with a configured scanning schedule. It is recommended to use the Resource browser to complete this action.

### **Table 12: Reporting known issues**

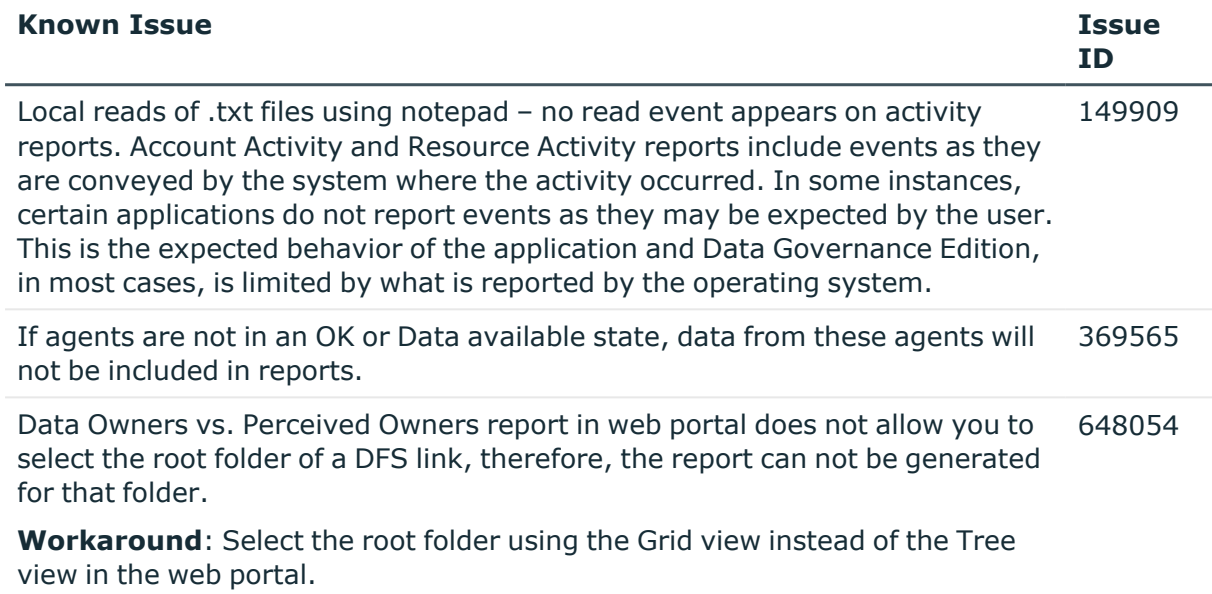

#### **Table 13: Group membership known issues**

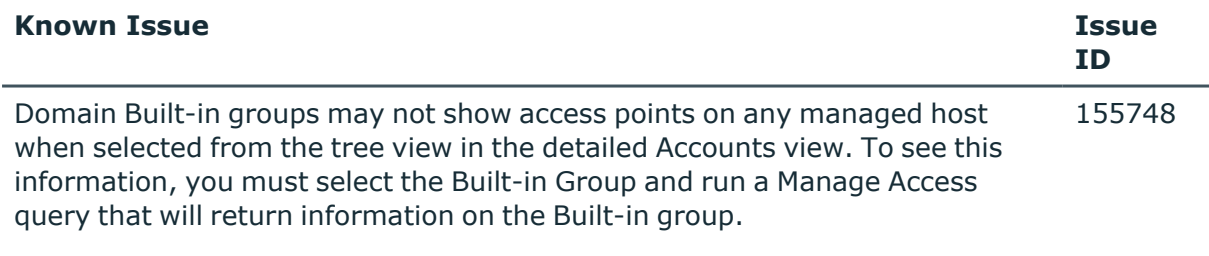

### **Table 14: Built-in users known issues**

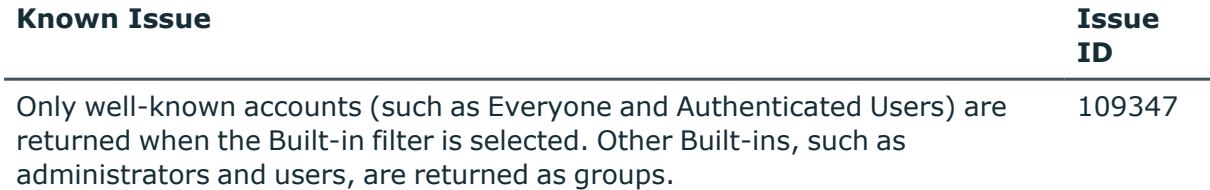

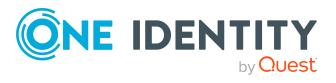

### **Table 15: NetApp managed host known issues**

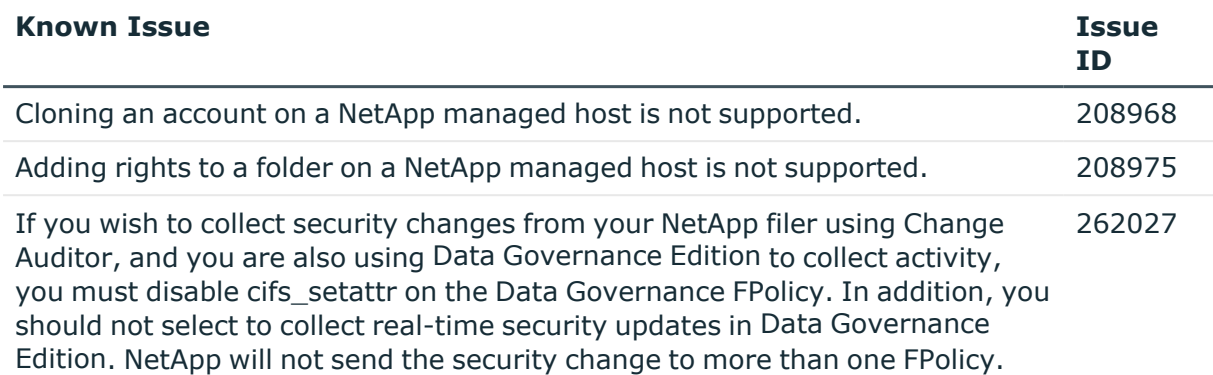

### **Table 16: Shared managed resource process known issues**

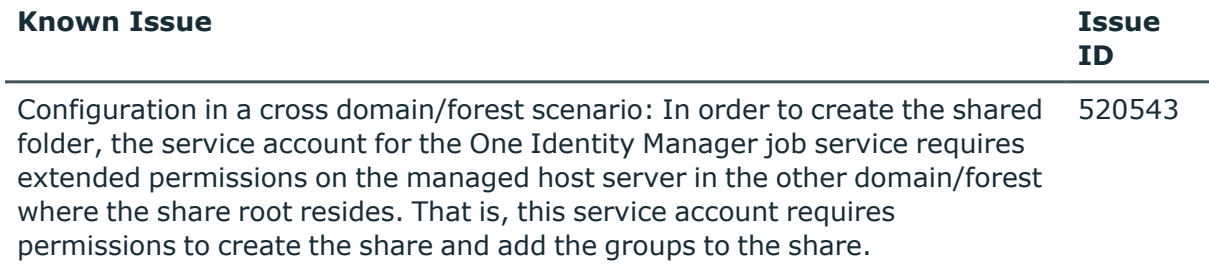

### **Table 17: Governed data attestation known issues**

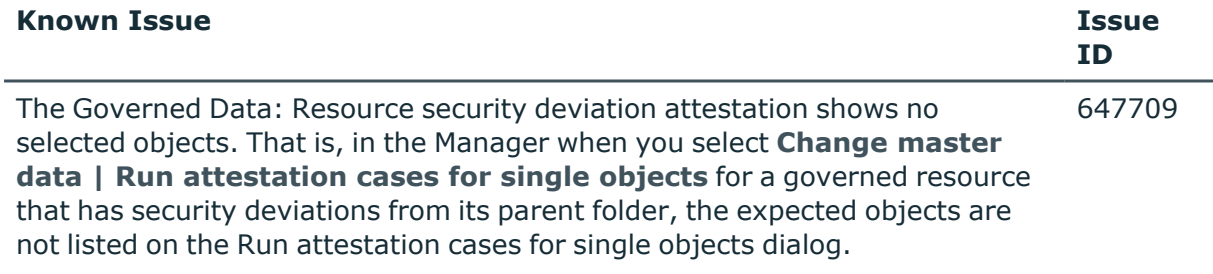

### **Table 18: Cloud managed host known issues**

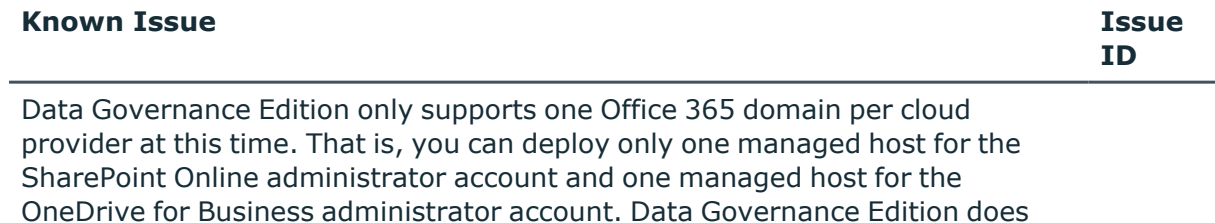

not currently block you from deploying a second SharePoint Online or OneDrive for Business managed host; however, it will not work.

OneDrive for Business support is limited to the Documents folder for the Administrator account. Therefore, all managed paths are selected within the scope of the Administrator's Documents folder.

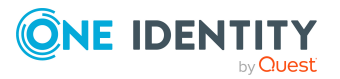

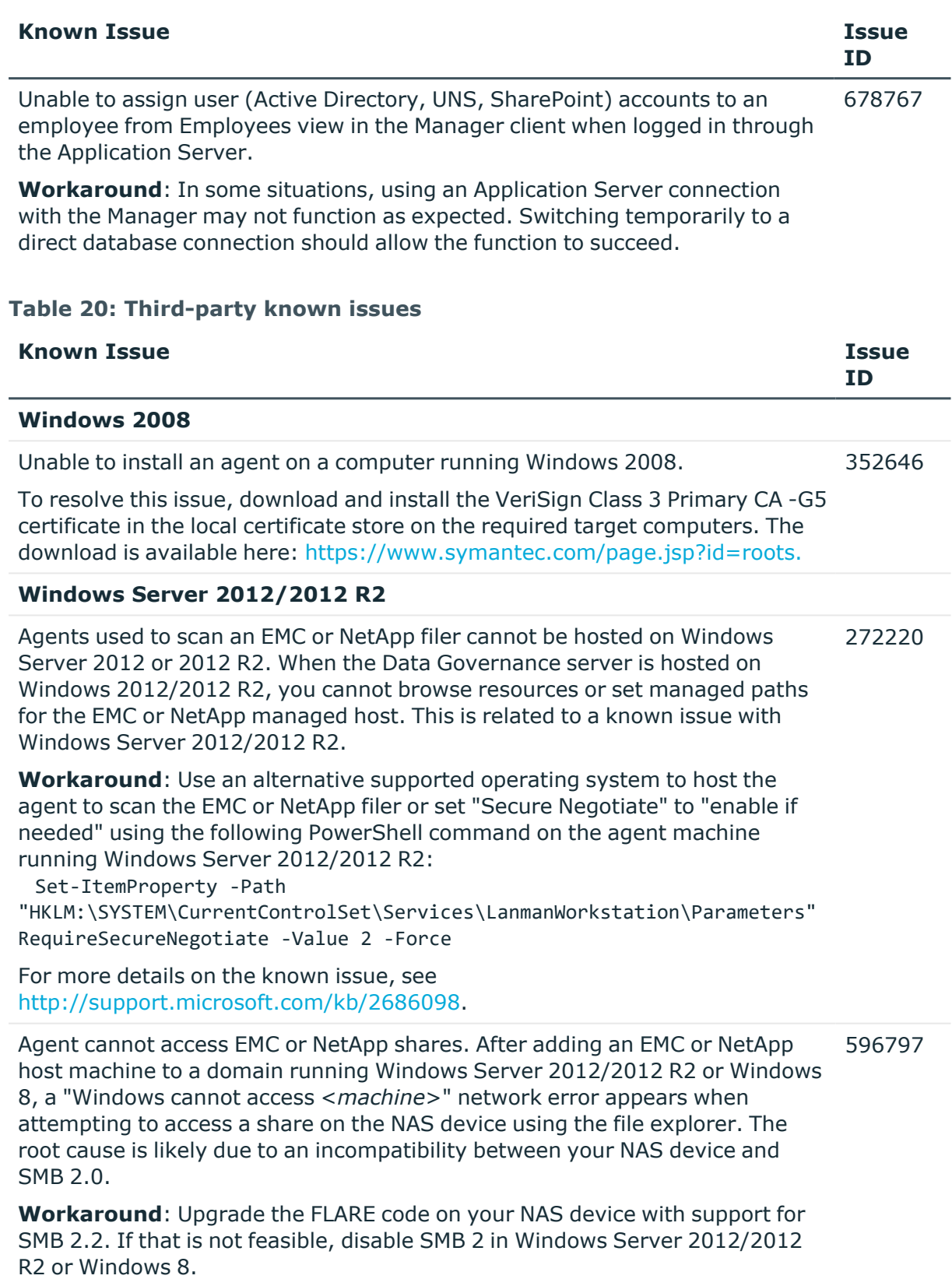

### **Table 19: Identity Manager Application Server known issues**

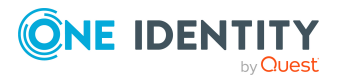

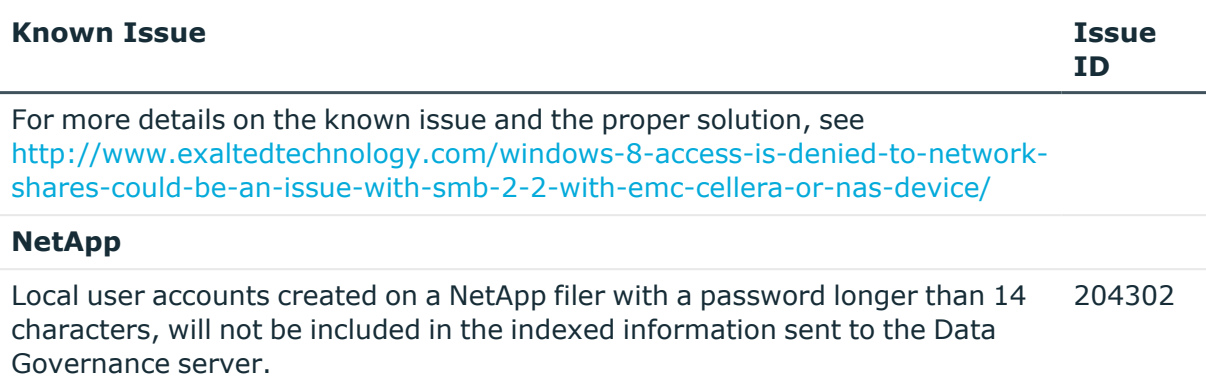

### **Table 21: DFS host known issues**

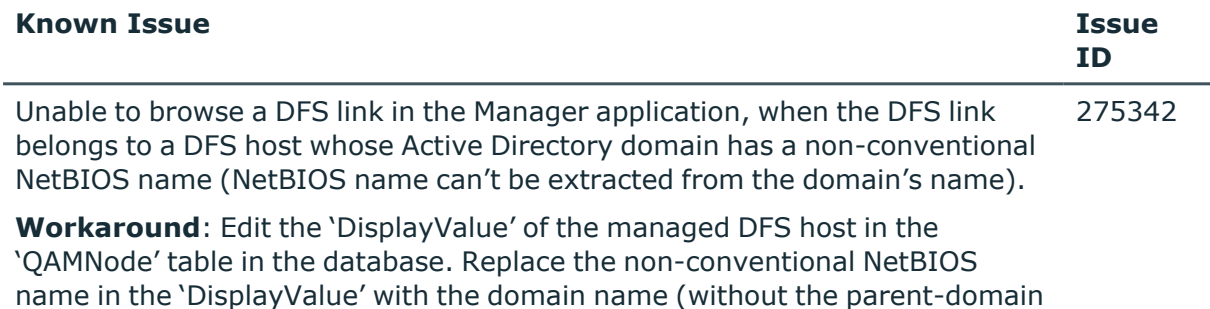

# **Data Governance Edition system requirements**

NOTE: Some of the system requirements for One Identity Manager have changed in version 8.1. Prior to upgrading Data Governance Edition, ensure that the minimum requirements for all of the One Identity Manager components are meet. See the *One Identity Manager Installation Guide* for full details on One Identity Manager's system requirements.

Before installing Data Governance Edition, ensure that your system meets the following minimum hardware and software requirements.

- **.** Data [Governance](#page-11-0) server
- [Database](#page-11-1) server

or top-level domain).

- Data [Governance](#page-16-0) agent
- [Resource](#page-17-1) Activity database server
- [Supported](#page-17-0) target systems

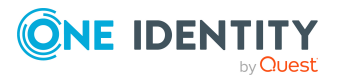

In addition, ensure that the minimum permissions and communication port requirements are met to ensure proper authentication and communication with Data Governance Edition components.

- Data [Governance](#page-21-0) Edition minimum permissions
- Data [Governance](#page-23-0) Edition required ports

## <span id="page-11-0"></span>**Data Governance server**

The Data Governance server refers to the server where the Data Governance service is installed. This server must meet the following minimum system requirements.

| Processor        | quad core CPU                                                                                                    |
|------------------|----------------------------------------------------------------------------------------------------|
| Memory           | 16GB RAM                                                                                                    |
| Free drive space | 100GB                                                                                                    |
| Operating system | 64-bit Windows operating systems:<br>• Windows Server 2008<br>• Windows Server 2008 R2<br>• Windows Server 2012<br>• Windows Server 2012 R2<br>• Windows Server 2016<br>• Windows Server 2019<br>NOTE: Only a 64-bit server for Data Governance Edition is<br>supported. Ensure that the server installed on a given<br>computer uses the correct architecture to match the<br>installed operating system. |
| Software         | NET Framework 4.7.2                                                                                                    |

**Table 22: Minimum system requirements: Data Governance server**

### <span id="page-11-1"></span>**Database server**

The Database server refers to the server hosting the One Identity Manager database. One Identity Manager supports SQL Server database systems.

The following system requirements must be met in order to install the database on a server for use with Data Governance Edition. Depending on the number of One Identity Manager modules and the accounts managed in One Identity Manager, the requirements for working memory, hard disk space, and processors may be significantly greater than the minimum

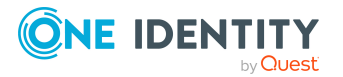

requirements. For more details on the system requirements for One Identity Manager, see the *One Identity Manager Installation Guide* or *One Identity Manager Release Notes*.

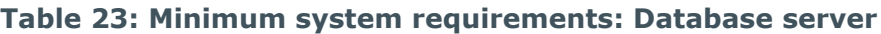

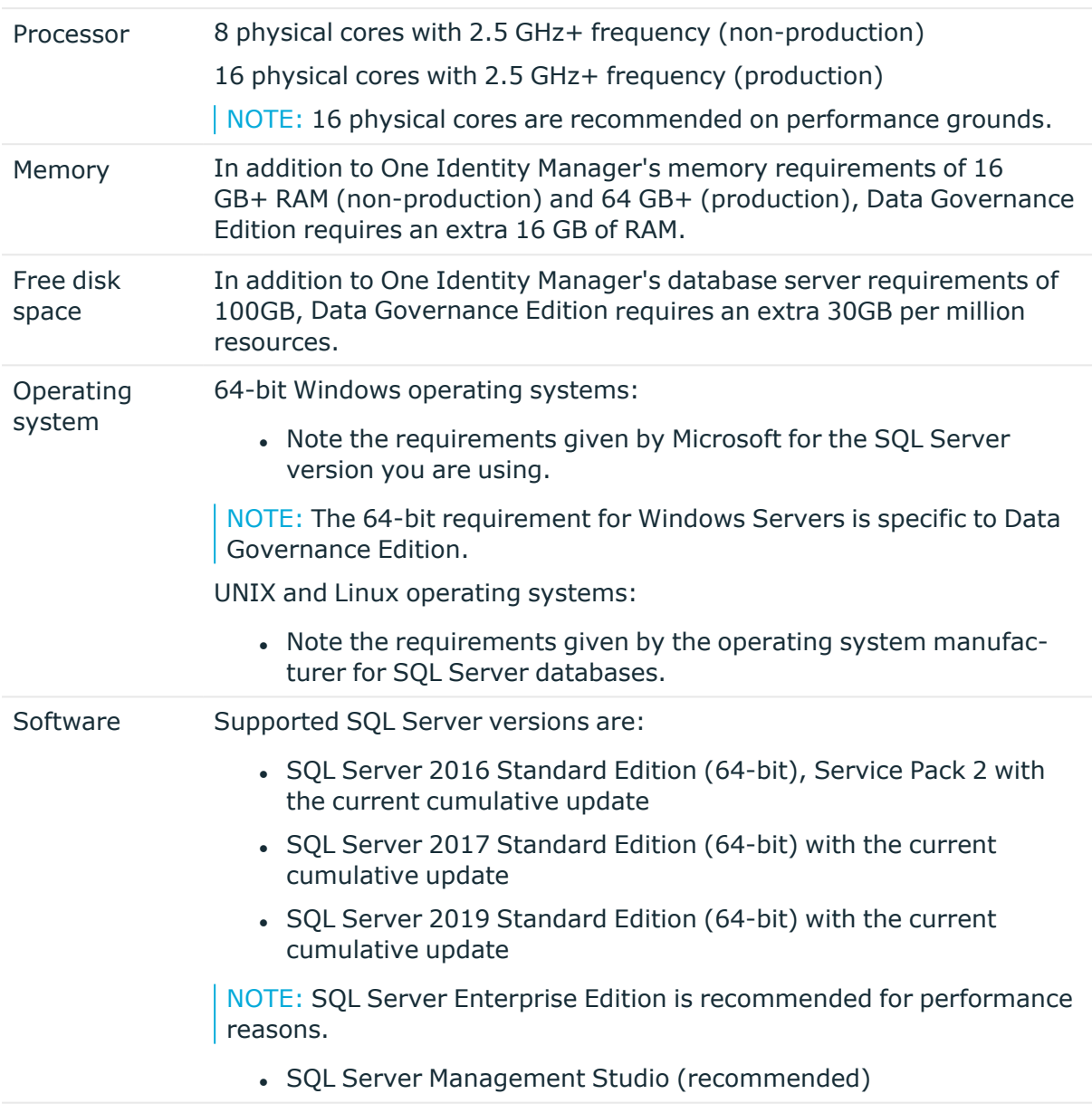

NOTE: The minimum requirements listed above are considered to be for general use. With each custom One Identity Manager deployment these values may need to be increased to provide ideal performance. To determine production hardware requirements, it is strongly recommended to consult a qualified One Identity Partner or the One Identity Professional Services team. Failure to do so may result in poor database performance.

For additional hardware recommendations, read the KB article [https://sup](https://sup-port.oneidentity.com/identity-manager/kb/290330/how-to-configure-settings-as-per-the-system-information-overview)[port.oneidentity.com/identity-manager/kb/290330/how-to-configure-settings-as-per-](https://sup-port.oneidentity.com/identity-manager/kb/290330/how-to-configure-settings-as-per-the-system-information-overview)

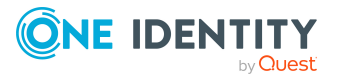

[the-system-information-overview](https://sup-port.oneidentity.com/identity-manager/kb/290330/how-to-configure-settings-as-per-the-system-information-overview), which outlines the System Information Overview available within One Identity Manager.

For installation and operation of a One Identity Manager database, the following database server and database settings are required.

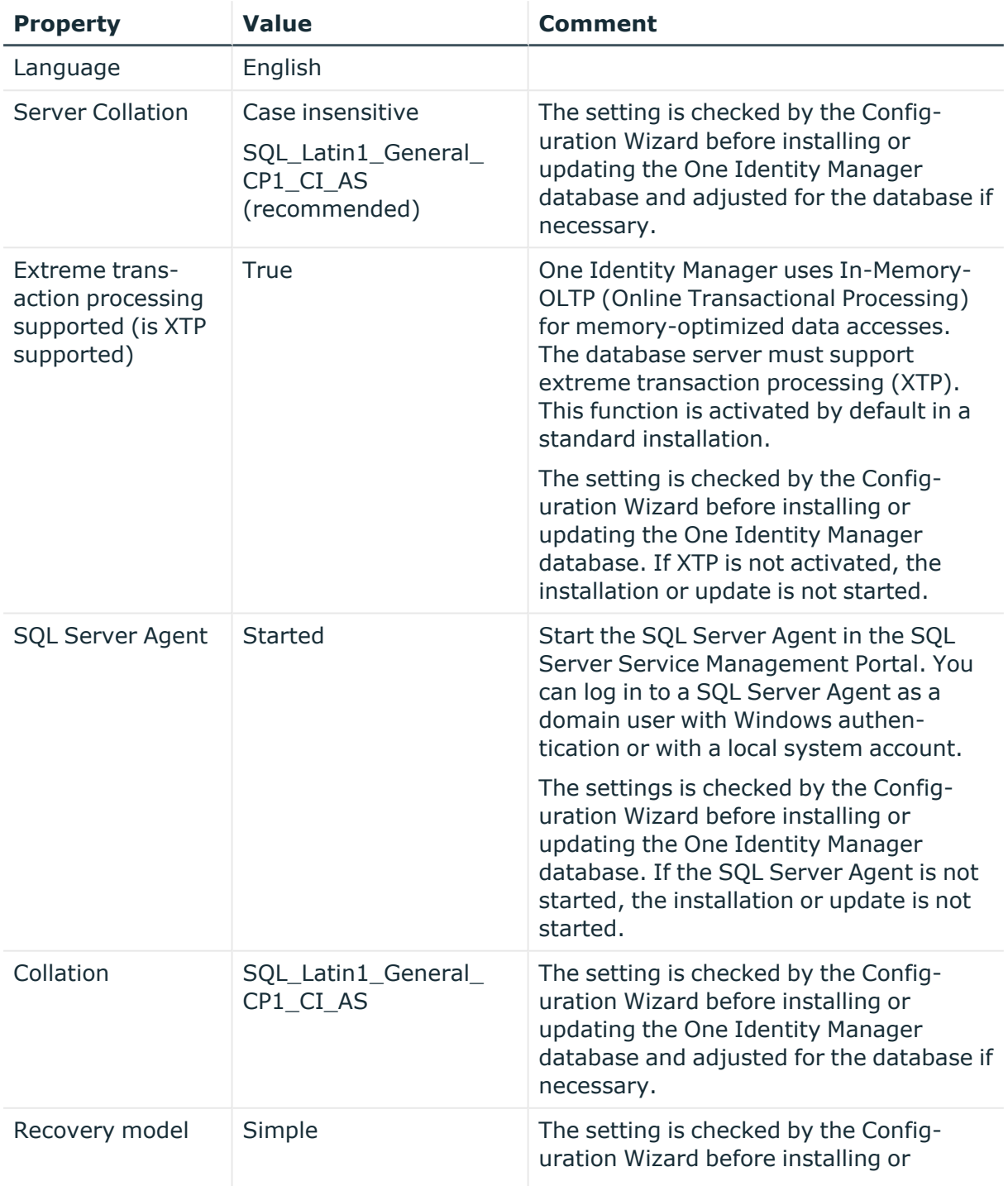

### **Table 24: Database server settings**

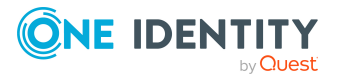

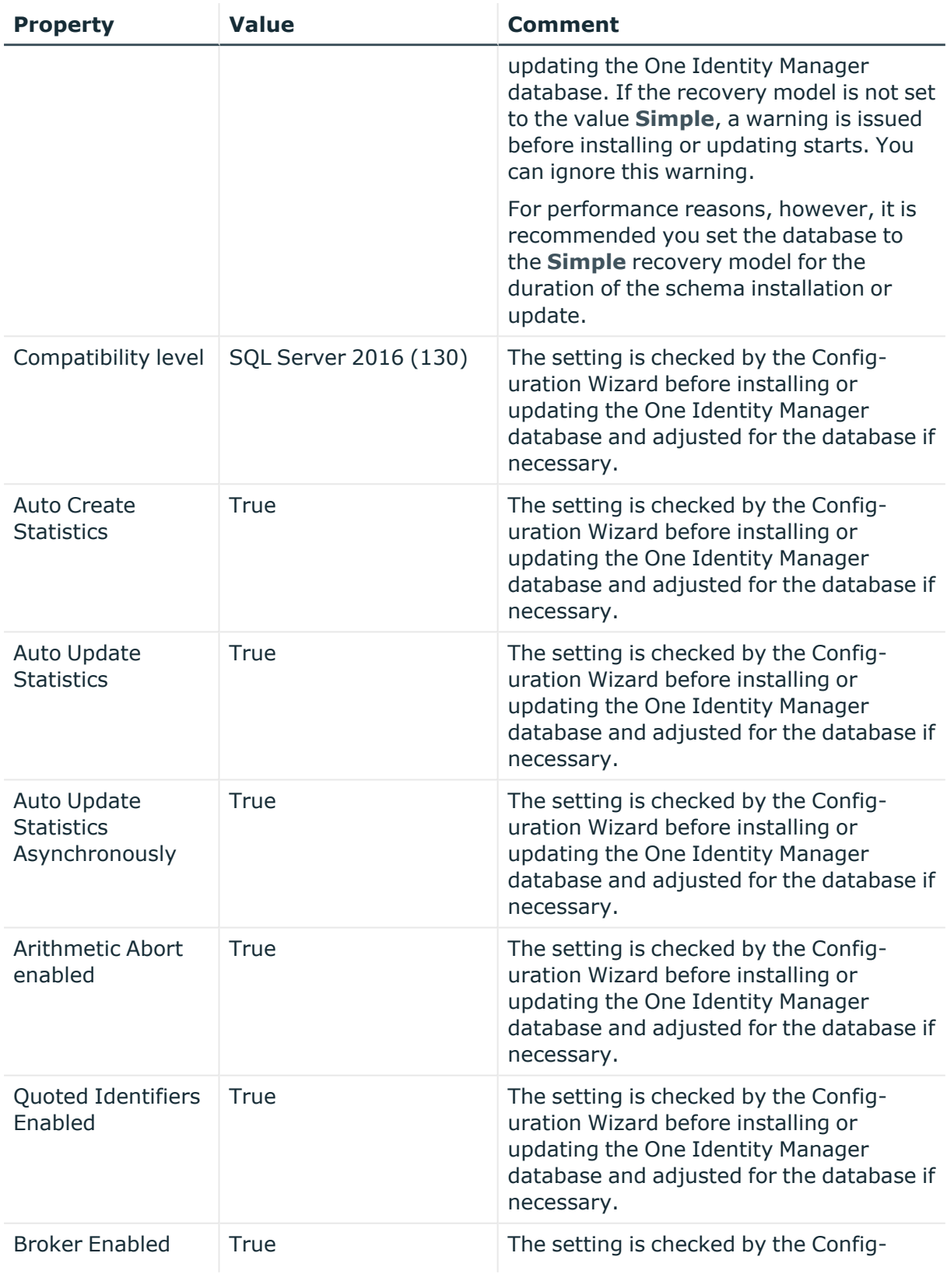

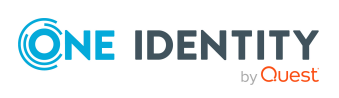

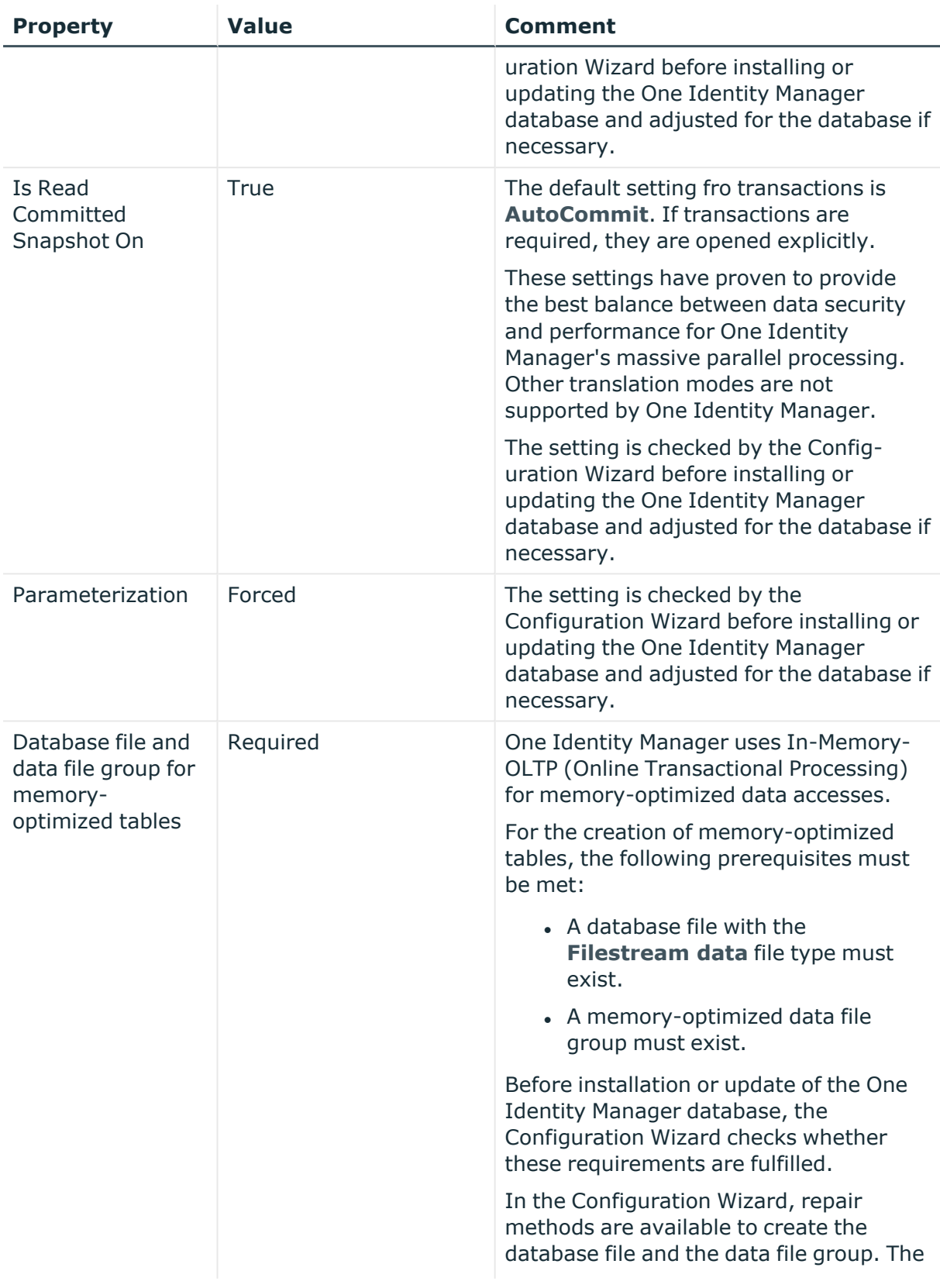

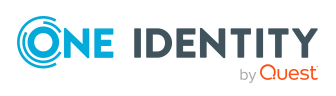

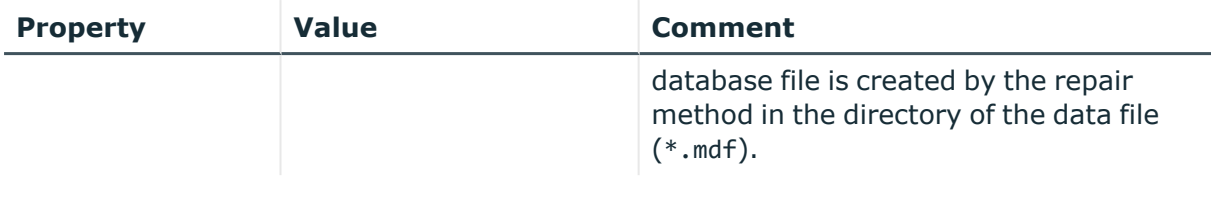

### <span id="page-16-0"></span>**Data Governance agent**

The Data Governance agent refers to the server hosting a local or remote Data Governance Edition agent.

This server must meet the following minimum system requirements.

| Processor           | 500MHz+                                                                                                    |
|---------------------|----------------------------------------------------------------------------------------------------|
| Memory              | 1024MB RAM                                                                                                    |
| Free disk<br>space  | 20 GB<br>NOTE: The agent will use the required CPU, memory and disk space to                                                                                                    |
|                     | perform scans, data synchronizations, queries and activity reporting.<br>Unexpected behavior will occur if any of these resources are depleted.                                                        |
| Operating<br>system | Windows operating systems:                                                                                                    |
|                     | • Windows Server 2008                                                                                                    |
|                     | • Windows Server 2008 (R2) (32-bit or non-Itanium 64-bit)                                                                                                    |
|                     | • Windows Server 2012                                                                                                    |
|                     | • Windows Server 2012 R2                                                                                                    |
|                     | • Windows Server 2016                                                                                                    |
|                     | • Windows Server 2019                                                                                                    |
|                     | New Dynamic Access Control (DAC) features are not supported.                                                                                                    |
|                     | NOTE: When an agent is installed on Windows Server 2012/2012 R2,<br>disable the following local policy: "User Account Control: run all Admin-<br>istrators in Admin Approval Mode".                    |
|                     | NOTE: The following certificate must be installed as a Trusted Root<br>Certification Authority on the target agent host computer: VeriSign<br>Class 3 Public Primary Certification Authority - G5.cer. |
| Software            | .NET Framework 4.5 or later                                                                                                    |
|                     | .NET Framework 3.5.1 (SharePoint 2010 agents)                                                                                                    |
|                     | NOTE: SharePoint 2010 agents require .NET Framework 3.5.1; all<br>other Windows Servers and SharePoint farms hosting an agent require                                                                  |

**Table 25: Minimum system requirements: Data Governance agent**

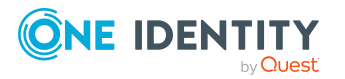

.NET Framework 4.5 or later.

Windows Servers hosting an agent for SharePoint Online or EMC Isilon NFS Device require TLS 1.2.

### <span id="page-17-1"></span>**Resource Activity database server**

The Resource Activity Database server refers to the server hosting the Data Governance Edition Resource Activity database.

NOTE: You can use your pre-existing One Identity Manager database server to host the resource activity database.

This server must meet the following system requirements.

#### **Table 26: Minimum system requirements: Resource Activity Database server**

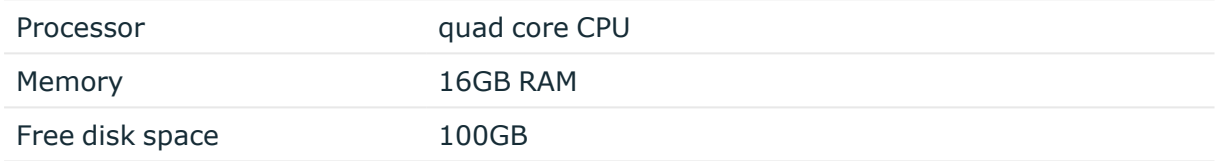

### <span id="page-17-0"></span>**Supported target systems**

The following systems are supported to be scanned.

#### **Table 27: Supported target systems**

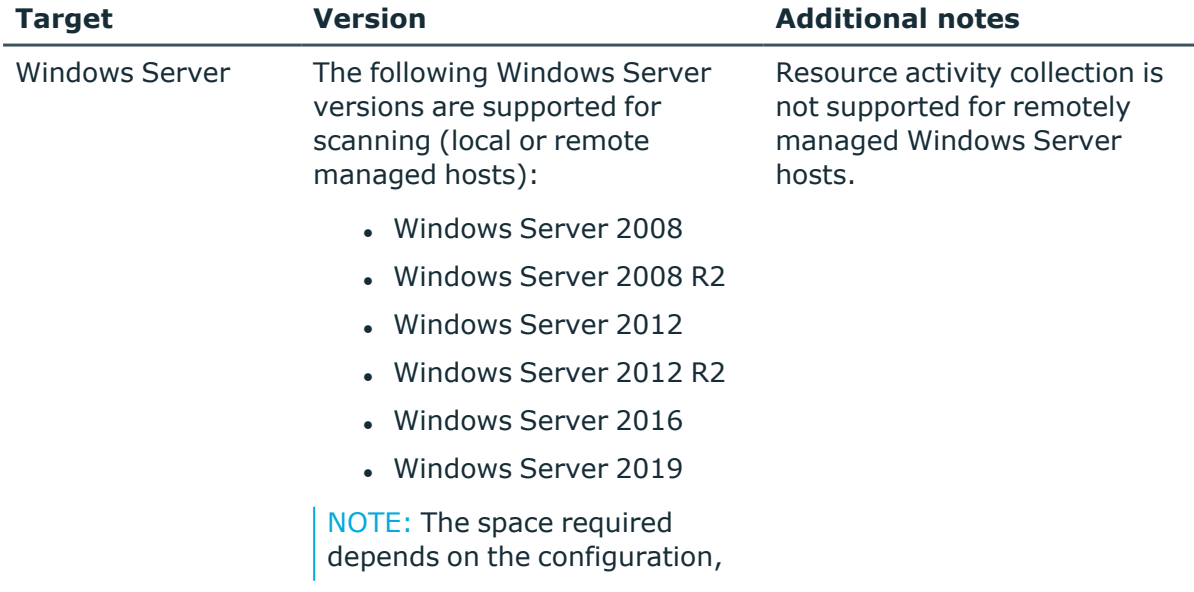

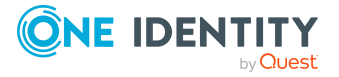

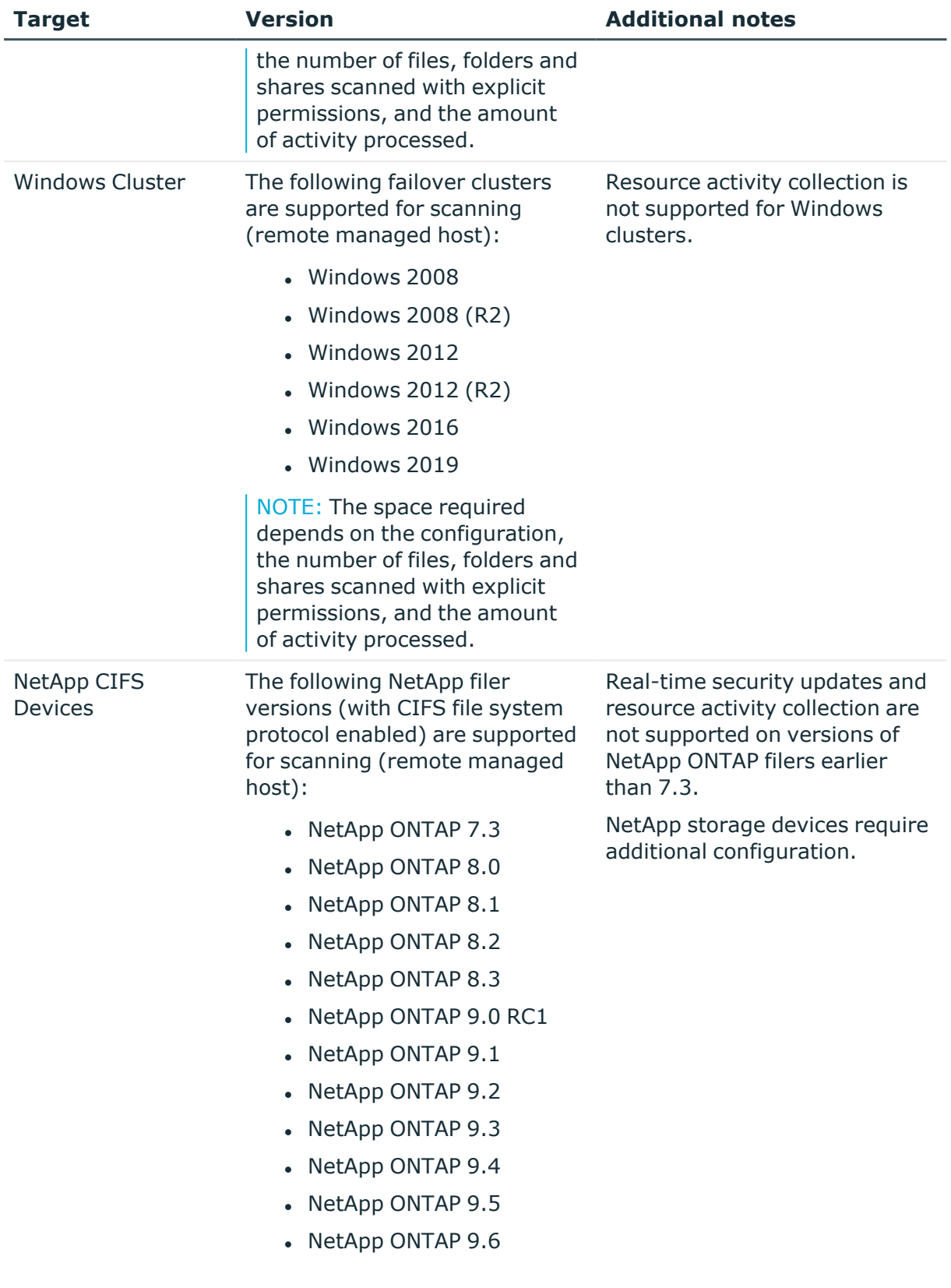

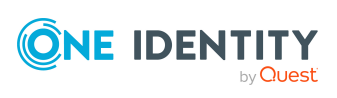

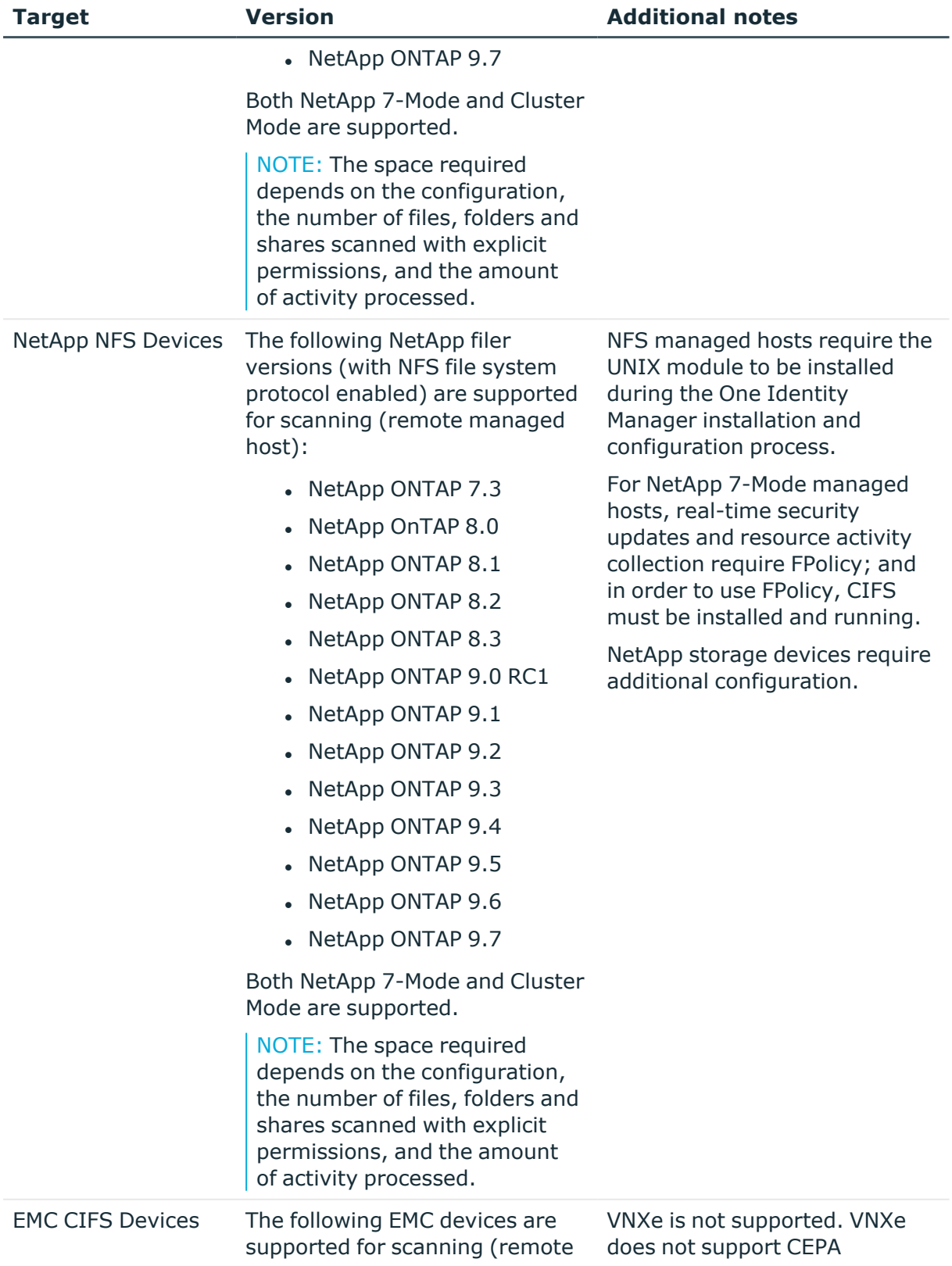

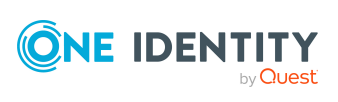

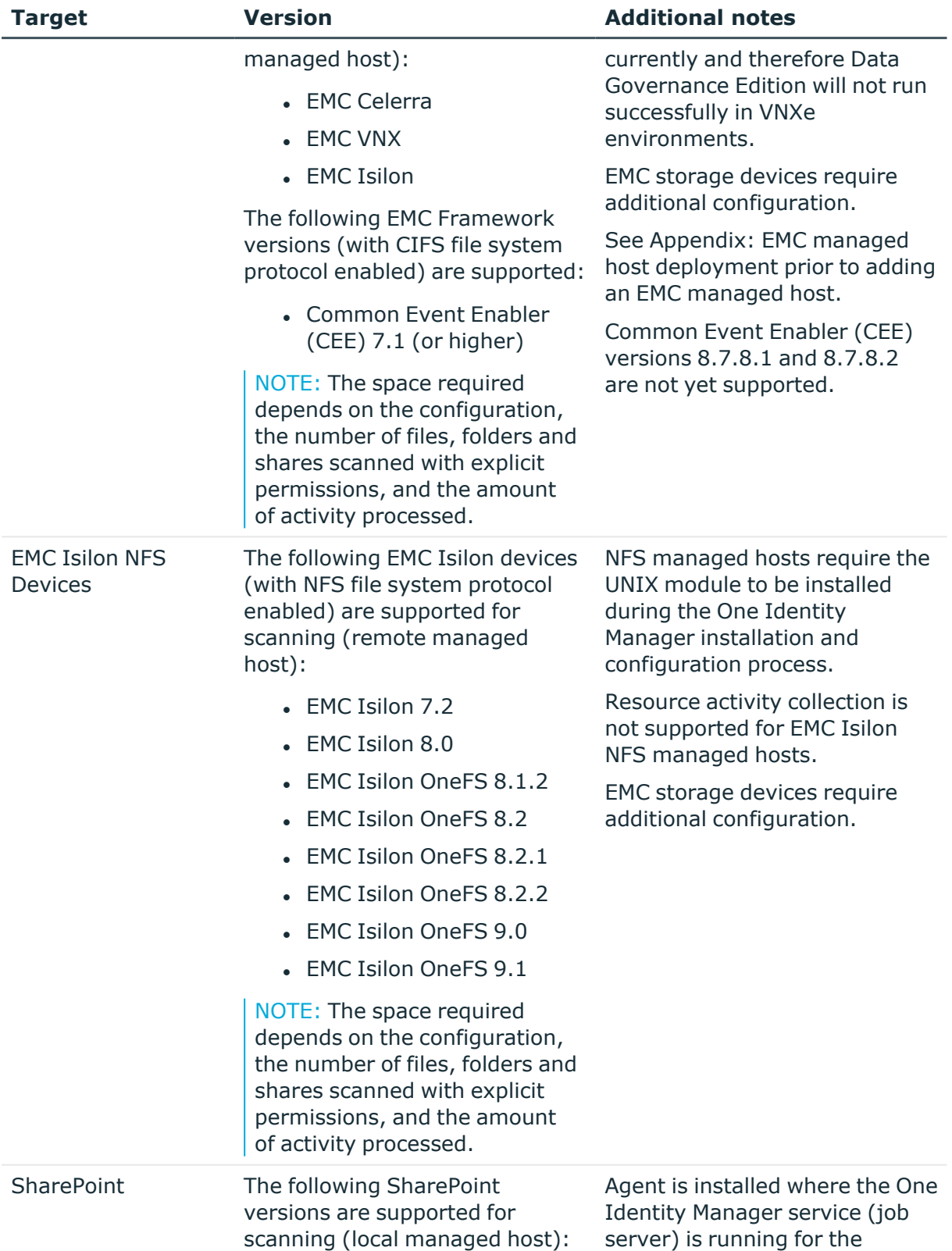

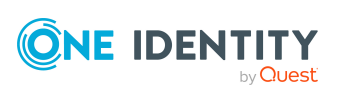

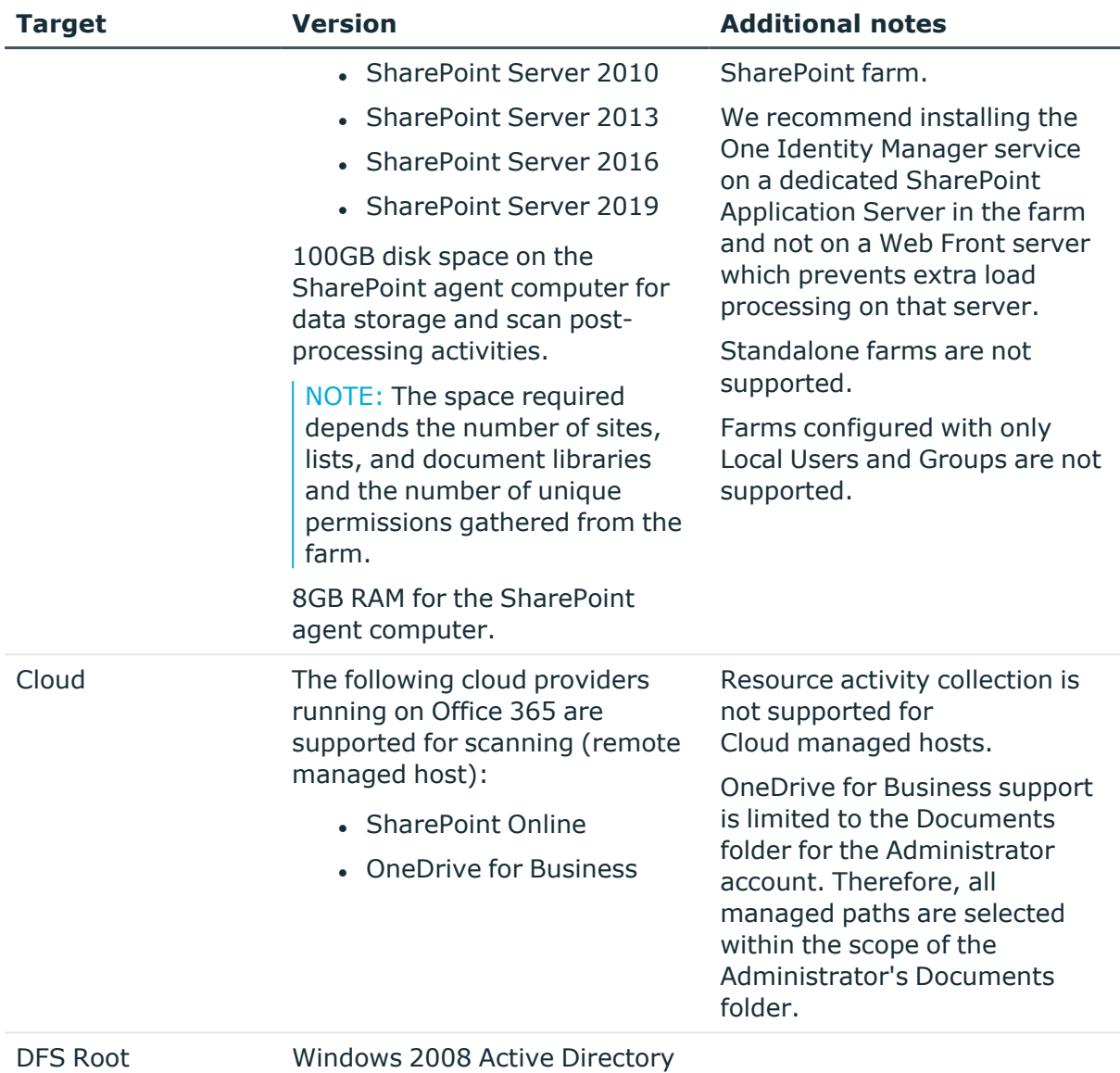

DFS and higher

## <span id="page-21-0"></span>**Data Governance Edition minimum permissions**

The following table contains the permissions required to properly deploy Data Governance Edition.

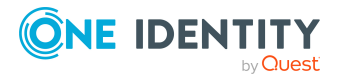

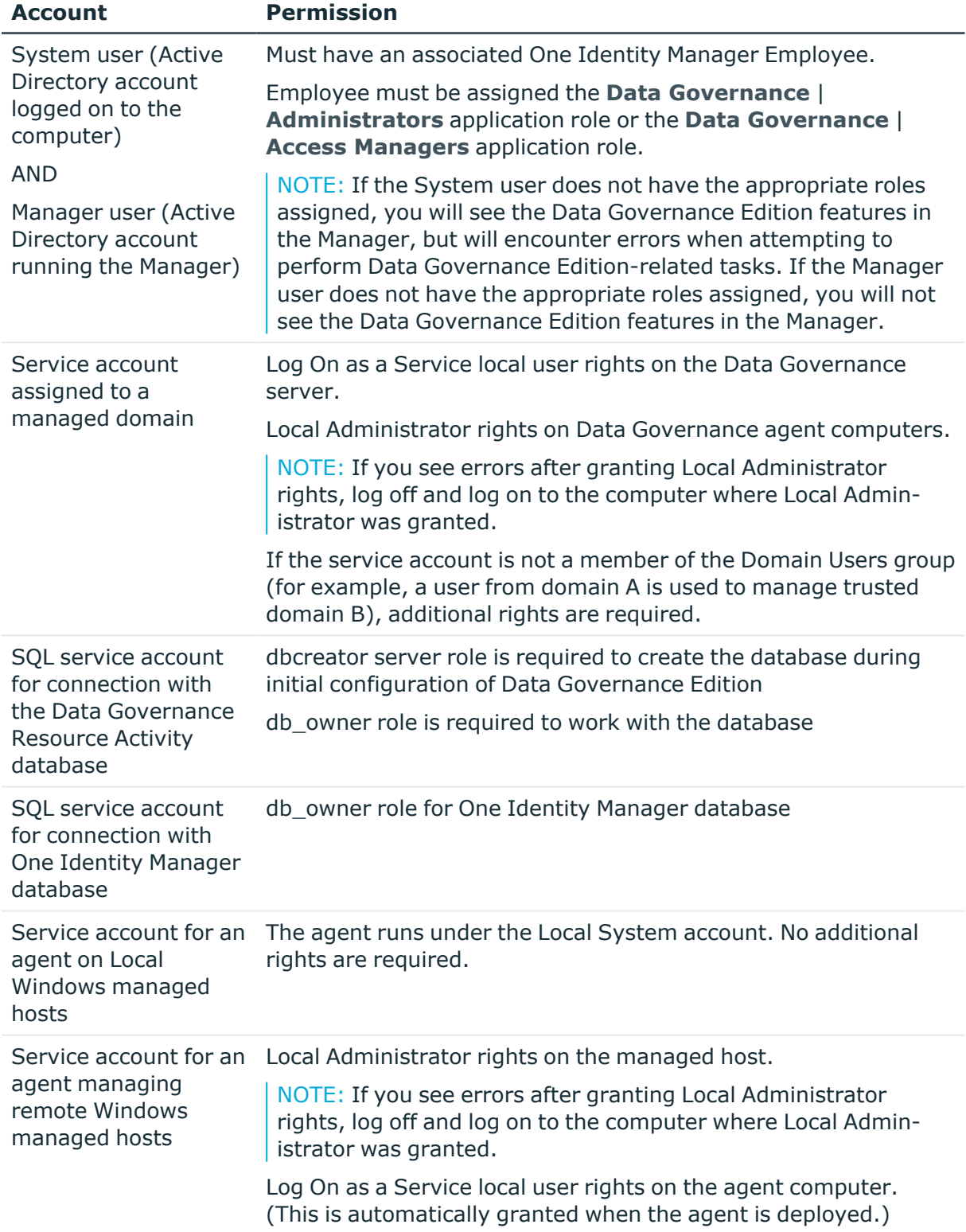

### **Table 28: Required minimum permissions**

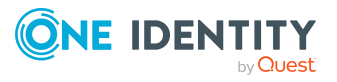

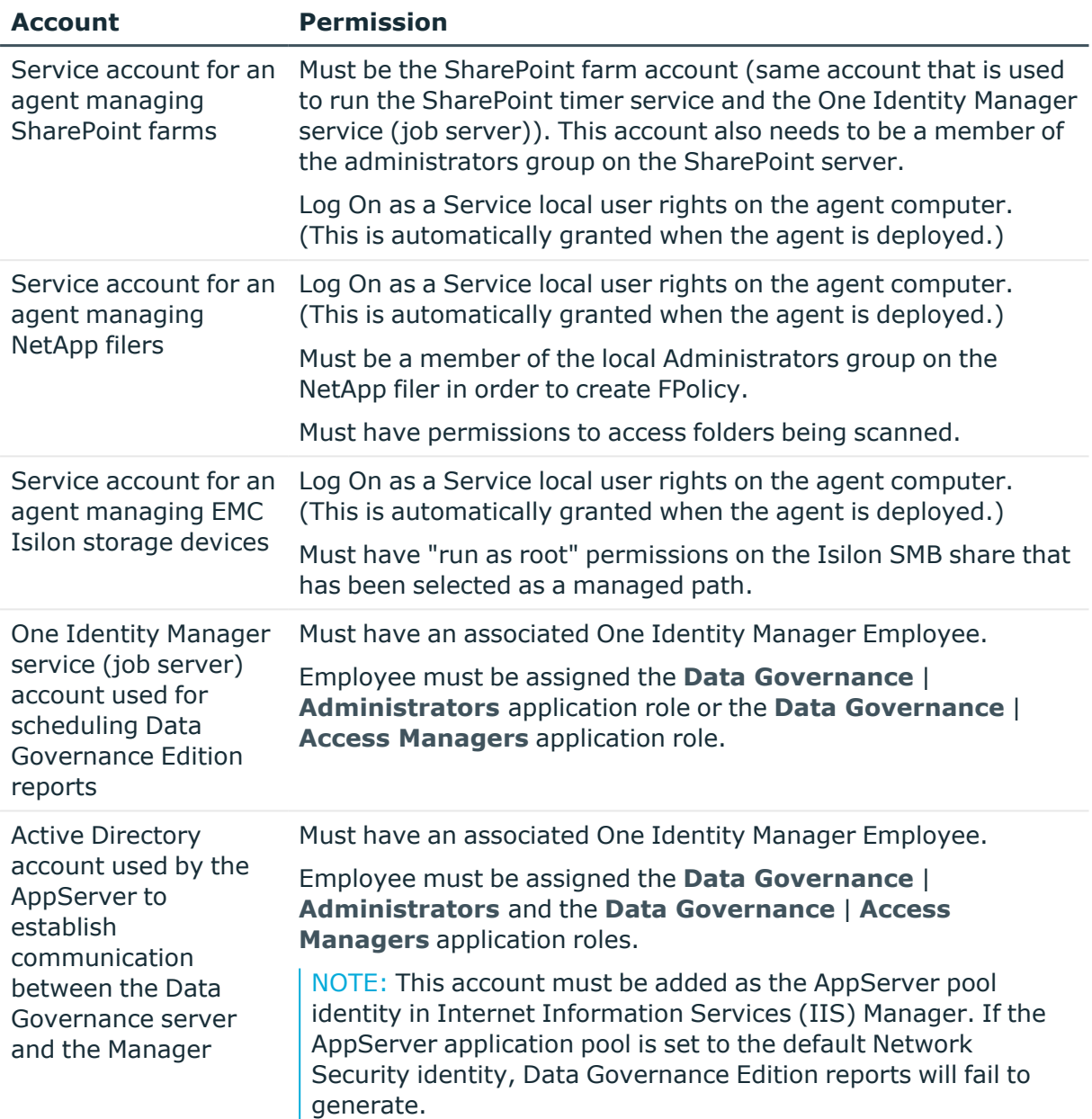

# <span id="page-23-0"></span>**Data Governance Edition required ports**

NOTE: For agent deployments, open the following file and printer sharing ports:

- $\cdot$  TCP 135
- $\cdot$  UDP 137
- $\cdot$  UDP 138

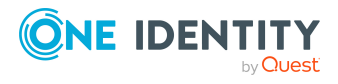

- TCP 139
- $\cdot$  TCP 445

### **Table 29: Ports required for communication**

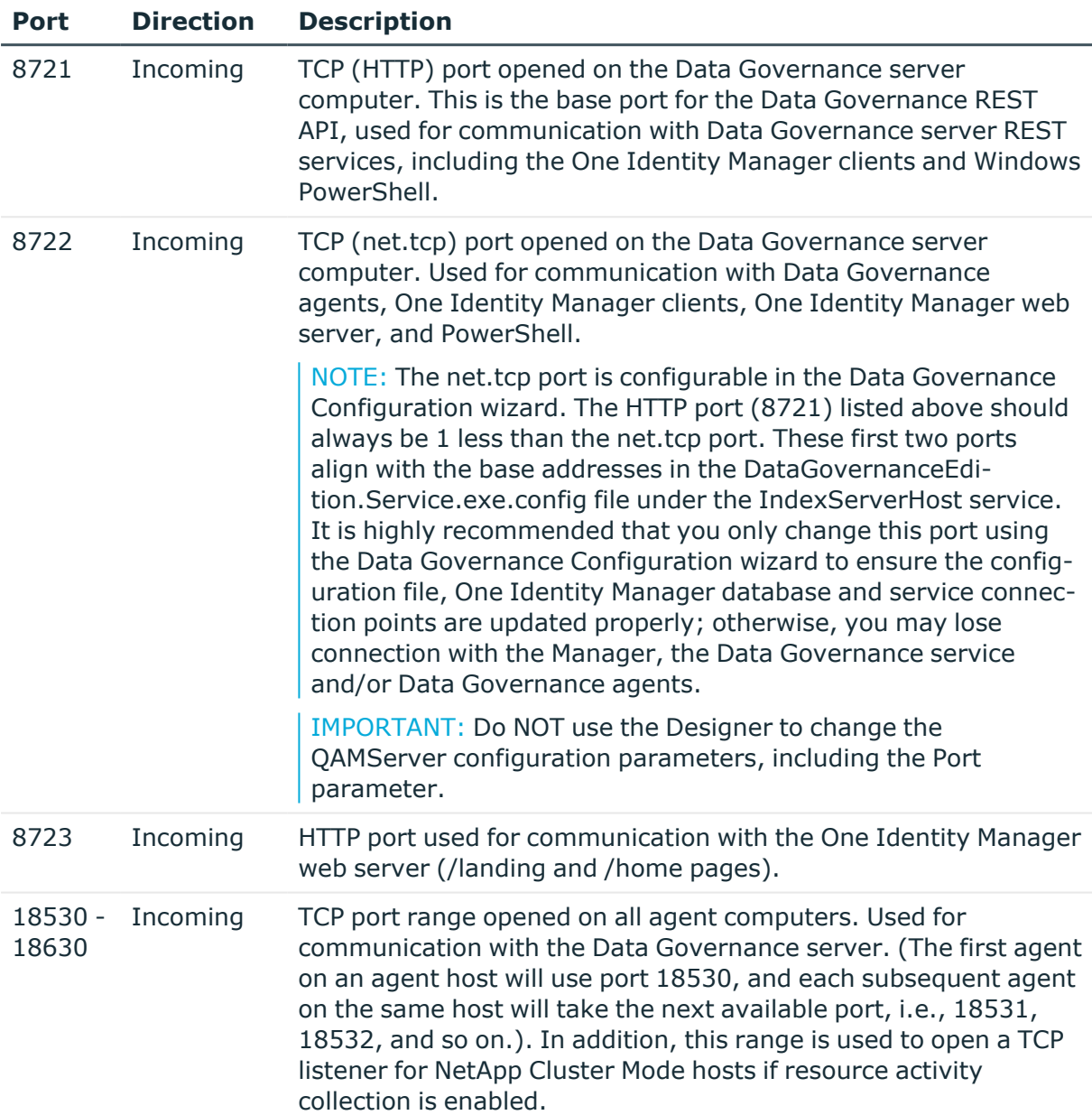

# **Product licensing**

Use of this software is governed by the Software Transaction Agreement found at [www.oneidentity.com/legal/sta.aspx](http://www.oneidentity.com/legal/sta.aspx). This software does not require an activation or

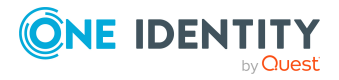

license key to operate.

# **Upgrade and installation instructions**

One Identity Manager and Data Governance Edition must be running the same version. Use the installation and configuration wizards to perform a new install or upgrade from a previous version of Data Governance Edition

## **Deployment overview**

The following activities must be performed to have a fully functional Data Governance Edition deployment:

- Install One Identity Manager Data Governance Edition
- Create and configure the One Identity Manager database
- Install and configure the One Identity Manager service (job server)
- Run the Data Governance Configuration wizard to:
	- Deploy the Data Governance server
	- Create the Data Governance Resource Activity database
- Configure the Data Governance service accounts for managed domains
- Add managed hosts and deploy agents
- Install the web portal

### NOTE: **New in 7.0: Active Directory synchronization via the One Identity Manager service (job server) is not required for managed host deployment**.

In the absence of One Identity Manager target system synchronization, the Data Governance service automatically harvests the forest topology. It creates Employee records for all members found in each domain's Domain Admins group and for the current account running the Data Governance configuration wizard. It also links these accounts to the correct Data Governance application roles, which allows you to add managed hosts and deploy agents.

When additional One Identity Manager functionality is required, including generating complete Data Governance Edition reports, perform the following steps:

• Run the One Identity Manager Synchronization Editor to synchronize your target environments (Active Directory, and if applicable, SharePoint and Unix).

IMPORTANT: Active Directory synchronization MUST be complete before starting the SharePoint synchronization.

• Assign Data Governance application roles to Employees.

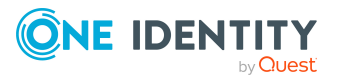

For detailed instructions on installing and configuring One Identity Manager Data Governance Edition see the *One Identity Manager Installation Guide* and the *One Identity Manager Data Governance Edition Deployment Guide*.

## **Upgrading One Identity Manager Data Governance Edition**

In order to take advantage of the enhancements added to Data Governance Edition version 8.1.5, you must perform a full One Identity Manager Data Governance Edition upgrade, which includes:

- Running the autorun.exe program to deploy the latest version of One Identity Manager Data Governance Edition.
- Running the Configuration wizard to upgrade the One Identity Manager database.
- Running the Data Governance Configuration wizard to upgrade the Data Governance service and connect to an existing (or install a new) Resource Activity database.
- Upgrading the Data Governance agents.

See the *Upgrading Data Governance Edition* chapter in the *One Identity Data Governance Edition Deployment Guide* for full instructions on upgrading Data Governance Edition.

## **More resources**

Additional information is available from the following:

- . One Identity Manager online product documentation: [https://support.oneidentity.com/identity-manager/technical-documents](https://support.oneidentity.com/identity-manager/technical-documents/)
- Data Governance Edition online product documentation: [https://support.oneidentity.com/identity-manager-data-governance](https://support.oneidentity.com/identity-manager-data-governance-edition/technical-documents)[edition/technical-documents](https://support.oneidentity.com/identity-manager-data-governance-edition/technical-documents)
- One Identity community: [https://www.quest.com/community/products/one](https://www.quest.com/community/products/one-identity/)[identity/](https://www.quest.com/community/products/one-identity/)

# **Globalization**

This section contains information about installing and operating this product in non-English configurations, such as those needed by customers outside of North America. This section does not replace the materials about supported platforms and configurations found elsewhere in the product documentation.

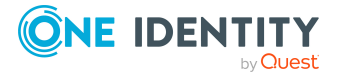

This release is Unicode-enabled and supports any character set. It supports simultaneous operation with multilingual data. This release is targeted to support operations in the following regions: North America, Western Europe and Latin America, Central and Eastern Europe, Far-East Asia, Japan.

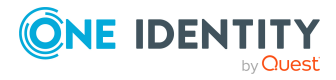

# **About us**

One Identity solutions eliminate the complexities and time-consuming processes often required to govern identities, manage privileged accounts and control access. Our solutions enhance business agility while addressing your IAM challenges with on-premises, cloud and hybrid environments.

## **Contacting us**

For sales and other inquiries, such as licensing, support, and renewals, visit [https://www.oneidentity.com/company/contact-us.aspx.](https://www.oneidentity.com/company/contact-us.aspx)

### **Technical support resources**

Technical support is available to One Identity customers with a valid maintenance contract and customers who have trial versions. You can access the Support Portal at [https://support.oneidentity.com/.](https://support.oneidentity.com/)

The Support Portal provides self-help tools you can use to solve problems quickly and independently, 24 hours a day, 365 days a year. The Support Portal enables you to:

- Submit and manage a Service Request
- View Knowledge Base articles
- Sign up for product notifications
- Download software and technical documentation
- View how-to videos at [www.YouTube.com/OneIdentity](http://www.youtube.com/OneIdentity)
- Engage in community discussions
- Chat with support engineers online
- View services to assist you with your product

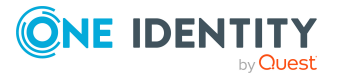

#### **Copyright 2021 One Identity LLC.**

#### **ALL RIGHTS RESERVED.**

This guide contains proprietary information protected by copyright. The software described in this guide is furnished under a software license or nondisclosure agreement. This software may be used or copied only in accordance with the terms of the applicable agreement. No part of this guide may be reproduced or transmitted in any form or by any means, electronic or mechanical, including photocopying and recording for any purpose other than the purchaser's personal use without the written permission of One Identity LLC .

The information in this document is provided in connection with One Identity products. No license, express or implied, by estoppel or otherwise, to any intellectual property right is granted by this document or in connection with the sale of One Identity LLC products. EXCEPT AS SET FORTH IN THE TERMS AND CONDITIONS AS SPECIFIED IN THE LICENSE AGREEMENT FOR THIS PRODUCT, ONE IDENTITY ASSUMES NO LIABILITY WHATSOEVER AND DISCLAIMS ANY EXPRESS, IMPLIED OR STATUTORY WARRANTY RELATING TO ITS PRODUCTS INCLUDING, BUT NOT LIMITED TO, THE IMPLIED WARRANTY OF MERCHANTABILITY, FITNESS FOR A PARTICULAR PURPOSE, OR NON-INFRINGEMENT. IN NO EVENT SHALL ONE IDENTITY BE LIABLE FOR ANY DIRECT, INDIRECT, CONSEQUENTIAL, PUNITIVE, SPECIAL OR INCIDENTAL DAMAGES (INCLUDING, WITHOUT LIMITATION, DAMAGES FOR LOSS OF PROFITS, BUSINESS INTERRUPTION OR LOSS OF INFORMATION) ARISING OUT OF THE USE OR INABILITY TO USE THIS DOCUMENT, EVEN IF ONE IDENTITY HAS BEEN ADVISED OF THE POSSIBILITY OF SUCH DAMAGES. One Identity makes no representations or warranties with respect to the accuracy or completeness of the contents of this document and reserves the right to make changes to specifications and product descriptions at any time without notice. One Identity does not make any commitment to update the information contained in this document.

If you have any questions regarding your potential use of this material, contact:

One Identity LLC. Attn: LEGAL Dept 4 Polaris Way Aliso Viejo, CA 92656

Refer to our Web site ([http://www.OneIdentity.com](http://www.oneidentity.com/)) for regional and international office information.

#### **Patents**

One Identity is proud of our advanced technology. Patents and pending patents may apply to this product. For the most current information about applicable patents for this product, please visit our website at [http://www.OneIdentity.com/legal/patents.aspx.](http://www.oneidentity.com/legal/patents.aspx)

#### **Trademarks**

One Identity and the One Identity logo are trademarks and registered trademarks of One Identity LLC. in the U.S.A. and other countries. For a complete list of One Identity trademarks, please visit our website at [www.OneIdentity.com/legal.](http://www.oneidentity.com/legal) All other trademarks are the property of their respective owners.

#### **Legend**

**WARNING: A WARNING icon highlights a potential risk of bodily injury or property** ø۱ **damage, for which industry-standard safety precautions are advised. This icon is often associated with electrical hazards related to hardware.**

**CAUTION: A CAUTION icon indicates potential damage to hardware or loss of data if instructions are not followed.**

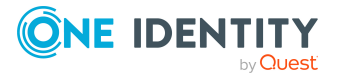